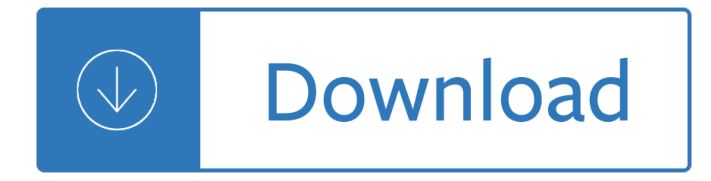

#### **the happy reader issue pdf**

Generally installing both Reader and Acrobat is not recommended by Adobe. They may interact and create problems using one or the other. As far as the compatibility of Win7 with Acrobat versions, it would be nice to give a link to the compatibility statement that was made.

### **"Cannot use adobe reader to view pdf in yo... | Adobe**

Reader's Guide to Silver Sparrow by Tayari Jones With the opening line of Silver Sparrow,  $\hat{a} \in \text{c}eMv$ father, James Witherspoon is a bigamist, a E Tayari Jones unveils a breathtaking story about

### **Reader's Guide to Silver Sparrow by Tayari Jones**

Adobe Acrobat Reader (formerly Adobe Reader) is the free, trusted leader for reliably viewing, annotating, and signing PDFs. Additional Adobe Document Cloud subscriptions are available for purchase to easily convert PDFs and organize pages anywhere.

### **Amazon.com: Adobe Acrobat Reader- PDF Reader and more**

Issue 181 (April 2019) RUSSIAGATE, BREXIT, & CHELSEA MANNING: In our cover story, Jonathan Cook takes a look at the lessons for the Left after Donald Trump $\hat{a} \in \mathbb{N}$ s vindication in Robert Mueller $\hat{a} \in \mathbb{N}$ s Russiagate inquiry.

## **ColdType - Writing Worth Reading From Around The World**

A garden-path sentence is a grammatically correct sentence that starts in such a way that a reader's most likely interpretation will be incorrect; the reader is lured into a parse that turns out to be a dead end or yields a clearly unintended meaning.

#### **Garden-path sentence - Wikipedia**

Classic PDF Editor is a full-featured and comprehensive PDF conversion and editing software that offers you most of the functionalities you may find in Adobe Acrobat X Pro.

#### **Classic PDF Editor - Free download and software reviews**

Feature Article(s): Planning for the Effects of Inflation; Other Information: When it's time to begin withdrawing your money in retirement, you could purchase a TSP life annuity with increasing payments, and your monthly annuity payments could increase up ...

#### **TSP: Newsletter Archive**

A list of some of The Westcoast Reader ESL and Literacy Articles Please make sure to check our PDF files for exercises, vocabulary lists and links.

#### **Full list of articles from The Westcoast Reader**

Modeler Site offer a download for tutorials in PDF format, which can be read and print easily from your PC, using Adobe Acrobat reader \*. PDF format features the article like one of a paper magazine, but each article of Modeler Site has about 40-100 pages (A4), including all their high-res photos.

#### **Our tutorials in PDF - Modeler Site**

Hi, What kind of hyperlinks do you have in your PDF documents? Go to a page view (within the same

document) Open a web page; Open a file Acrobat Reader mobile apps (for iOS, Android, and Windows Phone) support the first two types only, whereas Acrobat Reader desktop app supports all three types.

### **Why don't PDF links work. This is a serious pro... | Adobe**

Work with your PDFs and annotations Open PDFs (Jump-to-page) To look up information, click the PDF or annotation icon, and the PDF will open in your favorite PDF editor on exactly the page, you made the annotation.

### **User Manual « Docear**

Happy Together (æ "¥å...‰ä<sup>1</sup>•æ (©) is a 1997 Hong Kong romance film directed by Wong Kar-wai, starring Leslie Cheung and Tony Leung Chiu-wai, that depicts a turbulent romance.

#### **Happy Together (1997 film) - Wikipedia**

A retail postage stamp shop, new issue and philatelic information service, enabling hobbyist stamp collectors to purchase by mail order

### **Welcome to Sutherland Philatelics - Specialists in Mail**

NaturalSoft Ltd. was founded in Vancouver, BC Canada. Our mission is to deliver superior speech solutions for software, web and mobile applications.

### **Exploring New Features for Text to Speech**

I've loved and used GoodReader for many years now. It has long served as an excellent PDF reference and markup tool with the capability to work with numerous other file types as well.

### **‎GoodReader on the App Store - iTunes - Apple**

An Introduction to Haiku & Senryu for New Haiku & Senryu Poets by Curtis Dunlap This blog post comes with a warning: Once you open your "haiku eye―, it never

#### **An Introduction to Haiku - Haiku Society of America**

Nitro PDF's PrimoPDF is a free tool that converts all kinds of files into PDFs that you can open, edit, and manage with your usual PDF application (Nitro has a free reader, too, if you don't ...

#### **PrimoPDF - Free download and software reviews - CNET**

Integrate PDF forms with your SharePoint collaboration: use free Adobe Acrobat to fill your publicly accessible forms online or offline on any device; submit data online from PDF forms directly to SharePoint; retrieve real-time data from SharePoint and other systems right to your form.

#### **SharePoint Reviews - PDF Share Forms**

Photo Credit: JH Winter Updated: 5/8/18. I have been receiving quite a few emails regarding the link to my Happy Sunflower pattern not working properly.

#### **FREE PATTERN Amigurumi: Happy Sunflower – Ink & Stitches**

Original title: editing pdf files on windows 10 . I was running windows 8.1 and was able to edit PDF files. I recently upgraded to windows 10 and now the files can not be edited.

## **Cannot edit pdf files on windows 10 - Microsoft Community**

What is this? PDF Metadata Editor is a simple tool you can use to edit the metadata (Author, Keywors, etc.) of a PDF document. The tools is written in Java so you need a to have Java 8 installed in order to run it.

#### **Pdf Metadata Editor - Broken By Me**

Adventures in urban sustainability: demonstrating sustainable living and backyard organic food production in Wollongong.

## **Adventures in Urban Sustainability - Happy Earth**

In Adobe Acrobat Reader DC, presently 2015.007.20033, how do I prevent the sidebar from opening by default? It's not so bad when a PDF document is in portrait mode, but opening one in landscape ta...

## **Remove or prevent sidebar from opening by default on Adobe**

Founder of ShambalaKids, Mellisa Dormoy is on a mission to teach self esteem, stress management and goal attainment to children everywhere. She's the author of Guided Imagery Work with Kids, for teachers and professionals and Imagine That!, a guided imagery storybook for children.

## **Guided Relaxation: Happy Heart - Green Child**

Further Manipulation Take advantage of our other free tools as well as the connected workflows to enhance your files while they are in PDF format, including:

# **Convert JPG to Word Online for Free - smallpdf.com**

Number 3 February 2012 ISSN 2048-0482 The Cactus Explorer 3 What a welcome! It is most pleasing that you are continuing to email me and tell me how much you are

## **T h e Cactus Explorer**

iText# (iTextSharp) is a port of the iText open source java library written entirely in C# for the .NET platform. iText# is a library that allows you to generate PDF files on the fly.

# **kHSw: Merge PDF Files using iTextSharp - I do know**

Hi khilit. I am new to ssrs report viewer, i was able to display the records in viewer but my problem was when i tried to export the report, the data is splitting into two pages instead of one page. can u please help me in this issue how to fix. i tried all the possible scenarious but all went into vain.

# **SSRS Report exported to PDF â€**" Report page is split into

When I try to open a pdf file, a pop up from 'Zeon Corporation' appears and then windows explorer stops running. Now - Answered by a verified Email technician

## **When I try to open a pdf file, a pop up from 'Zeon**

1 MORALPHILOSOPHY General Ethicsâ€"p. 1 / Social Ethicsâ€"p. 10 / Frien dshipâ€"p. 25 MORAL PHILOSOPHY: General Ethics Arnold Hall, July 1999

## **MORAL PHILOSOPHY: General Ethics - My Illinois State**

'Tis the season for parades, green beer, shamrocks, and articles talking about why St. Patrick's day isn't all about parades, green beer, and shamrocks.

## **The Real St. Patrick...... | Christian History**

English for Specific Purposes World, ISSN 1682-3257, http://www.esp-world.info, Issue 37, vol. 13, 2013 Use of Language in Advertisements Dr. R. Kannan, Dr. Sarika Tyagi

## **Use of Language in Advertisements - esp-world.info**

I don $\hat{\mathbf{a}} \in \mathbb{M}$ t usually post Windows tips and tricks, but I thought this might be useful as I haven $\hat{\mathbf{a}} \in \mathbb{M}$ t seen it mentioned anywhere else. Briefly, the Windows 10 Print to PDF support doesn't allow custom page sizes as it comes, but there is a simple way to enable it.

## **Custom Page Sizes for Microsoft Print to PDF**  $\hat{A}$ **« Franklin**

Russell Moore, Jackie Hill Perry, Sam Allberry, Rosaria Butterfield, and Christopher Yuan have endorsed the Nashville Statement.

## **Complementarians Issue New Manifesto on Gender Identity**

TRUE COLLECTION You wonâ $\in \mathbb{M}$ t find it in a â $\in$ ceframeâ $\infty$  or a head set. No, says Dr. Deb, the perfect

posture for ridden performance is shaped by your horse's spine.

#### **True Collection PageMaker layout - Equine Studies**

Good and Cheap is a gorgeous cookbook for people with limited income, particularly on a \$4/day food stamps budget. The PDF is free and has been downloaded more than 1,000,000 times.

### **Cookbooks | Leanne Brown**

Take a look at our top 10 customer satisfaction tips that will help you improve the satisfaction of your customers in no time!

### **10 Customer Satisfaction Tips | Survicate**

Download printable version (pdf) What's new in the 8th edition MLA Handbook? MLA Documentation has two parts: A detailed list of Works Cited; A citation within the text of the academic paper (parenthetical or in-text citation)

Basic engineering circuit analysis 10th edition solutions Tf 80sc repair manual Multivariate data analysis 7th edition Tibetan buddhism reason and revelation Mediterranean island landscapes natural and cultural approaches 1st edition Existentialism and the modern predicament Bolshevism from moses to lenin a dialogue between adolf hitler and me Witcha a book of cunning Where men win glory the odyssey of pat tillman Andenrndernderdeutschenhauptstadtsuburbanisierungsprozessemilieubildungenundbiographische I like myself book The art of walt disney from mickey mouse to the Bicycle metallurgy for the cyclist Principles of neurophysiological assessment mapping and monitoring Principles of auditing 18th edition answers For whom the bell tolls unabridged audible audio edition Grammar builder level 4 The axe by r k narayan General chemistry petrucci 10th edition solutions manual Revue technique clio 1 essence Free 2011 volkswagen jetta owners manual Gasoline engine management bosch No one here gets out alive the biography of jim morrison Hatchet worksheets answers Daringgreatlybrenebrownepub Four corners 1 book answers key Design portal frame buildings 4th edition The user s directory of computer networks Volvo d12 engine manual Functional analysis by erwin kreyszig solution manual Mauritius map Freckle juice American headway 3 teacher book The unfathomable world of amazing numbers On the musically beautiful a contribution towards the revision of the aesthetics of music Download bd chaurasia human anatomy 6th edition vol 3 A history of western choral music volume 1 Hornady reloading manual 9th edition The milky way and other chinese folk tales Atlas du monde vivant Budget 2010 canada s economic action plan year 2 leading Bayliner ciera 2355 manual Dinotopia series Essential elements violin book 1

Pricai2002trendsinartificialintelligence7thpacificriminternationalconferenceonartificia The miracle seven Basic english review 9th edition answers key Bmw r1150rt owners manual Mass privatization in central and eastern europe and the former soviet union a comparative analysis Earth science 11th edition tarbuck lutgens Evolutionary ecology of social and sexual systems crustaceans as model organisms

Americascheapestfamilygetsyourightonthemoneyyourtolivingbetterspendinglessandcashingindreamssteveec onomides Historyofassamquizandanswer Strategies for business and technical writing 6th edition Smile id fashion and style the best from 20 years of id Wacker dpu 6555 parts manual Munich bavaria the black forest regional travel guide The reasoned schemer Vocabulearn hebrew level 1 vocabulearn audio cassette audio book